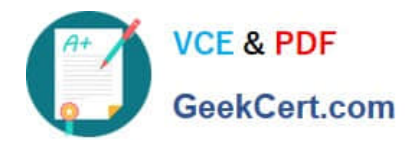

# **VCS-319Q&As**

Administration of Veritas Enterprise Vault 11.x

## **Pass Veritas VCS-319 Exam with 100% Guarantee**

Free Download Real Questions & Answers **PDF** and **VCE** file from:

**https://www.geekcert.com/vcs-319.html**

100% Passing Guarantee 100% Money Back Assurance

Following Questions and Answers are all new published by Veritas Official Exam Center

**C** Instant Download After Purchase

- **83 100% Money Back Guarantee**
- 365 Days Free Update
- 800,000+ Satisfied Customers

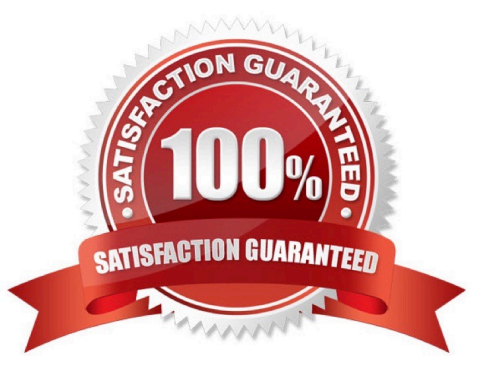

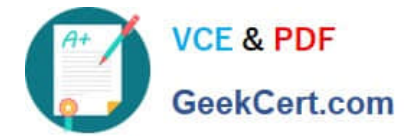

### **QUESTION 1**

What does an Administrator need to do first to enable Journal Archiving?

A. manually create the Journal archive

- B. run the Exchange Journaling Task
- C. run the Enable Journal Mailbox wizard
- D. set up a separate Vault Store for journaling

Correct Answer: A

#### **QUESTION 2**

A check of the archive reports shows that only half of the mailboxes are being archived successfully during the scheduled archiving run.

How should the administrator ensure that all of the mailboxes are being archived?

- A. create a new system mailbox and assign it to the archiving task
- B. increase the number of concurrent connections in the archiving task properties from five to ten

C. increase the number of items per pass from 1000 to 2000

D. increase the archiving schedule window for the mailbox archiving task

Correct Answer: D

#### **QUESTION 3**

An administrator has created a number of Ready Partitions for Vault Store Partition rollover.

How can the rollover order be changed?

- A. use a PowerShell script cmdlet: Start-PartitionRollover
- B. use the Vault Administration Console: Site > Common Tasks > Storage Management
- C. use a PowerShell script cmdlet: Set-PartitionPriority
- D. use the Vault Administration Console: Vault Store > Properties > Partition Rollover

Correct Answer: D

#### **QUESTION 4**

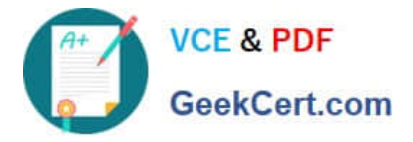

A customer requires different retention categories for items in users\\' mailbox folders.

Which two options could an administrator use to assign different retention categories to items in the specified folders? (Select two.)

- A. Enterprise Vault Archive settings
- B. Exchange Mailbox policy
- C. Exchange Managed folders
- D. Enterprise Vault Policy Manager
- E. Enterprise Vault Desktop policy

Correct Answer: CD

#### **QUESTION 5**

What is the main benefit of the Indexing exclusions feature?

- A. it allows the administrator to exclude specific email domain items from being indexed
- B. it allows the administrator to temporarily disable indexing for archives placed on legal hold
- C. it reduces the number of false positives in eDiscovery searches by excluding email footers
- D. it temporarily suspends indexing until the archive run completes

Correct Answer: C

[Latest VCS-319 Dumps](https://www.geekcert.com/vcs-319.html) [VCS-319 PDF Dumps](https://www.geekcert.com/vcs-319.html) [VCS-319 VCE Dumps](https://www.geekcert.com/vcs-319.html)